健保特約醫事機構查詢

# イン 衛生福利部中央健康保険署

### 首頁 >健保服務 >健保醫療服務 >院所查詢 >健保特約醫事機構查詢

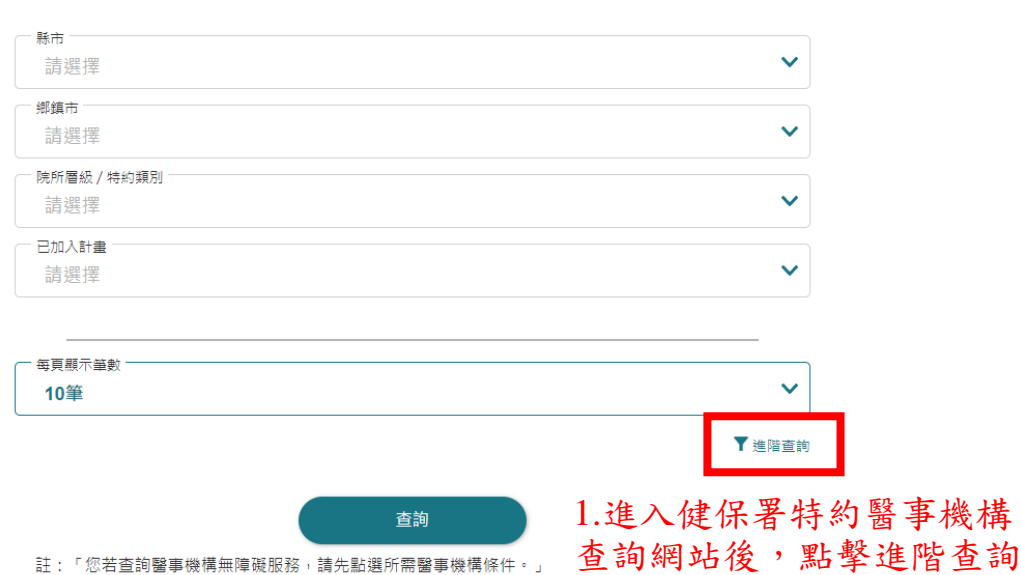

【統計起日 111/07】 参訪累計 896,586 人次

隱私權政策 | 資訊安全政策 | 政府網站資料開放宣告

 $\checkmark$ 

 $\ddotmark$ 

 $\ddot{\phantom{1}}$ 

 $\checkmark$ 

#### 衛生福利部中央健康保險署<br>National Health Description of New York A

首頁 > 健保服務 > 健保醫療服務 > 院所杳詢 > 健保特約醫事機構杳詢

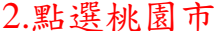

縣市

桃園市

請選擇 一般服務項目 請選擇

型態別

請選擇 垂直整合策略聯盟 請選擇 無障礙服務 請選擇 醫事機構名稱 可輸入部分名稱 醫事機構地址 可輸入部分地址

# 2.點選桃園市 3.點選計畫名稱,如全民健康保險代謝 症候群防治計畫、糖尿病及初期慢性腎 臟病照護整合方案

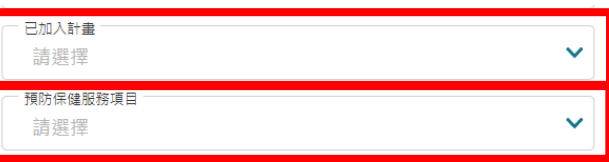

# 4.倘如單獨查詢成健院所,請於預防保 健服務點選成人預防保健服務

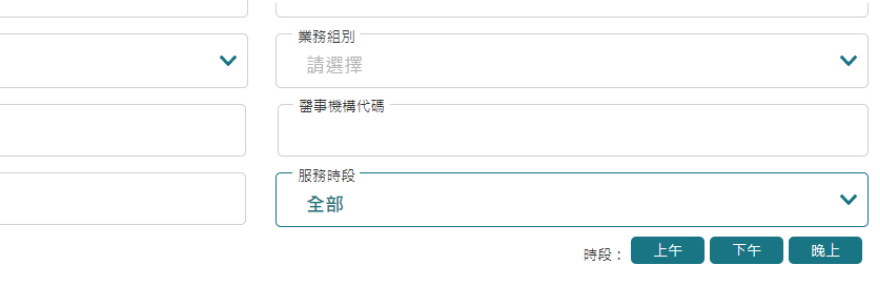

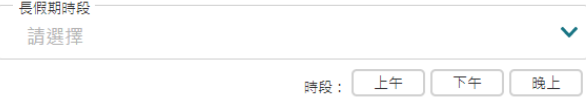